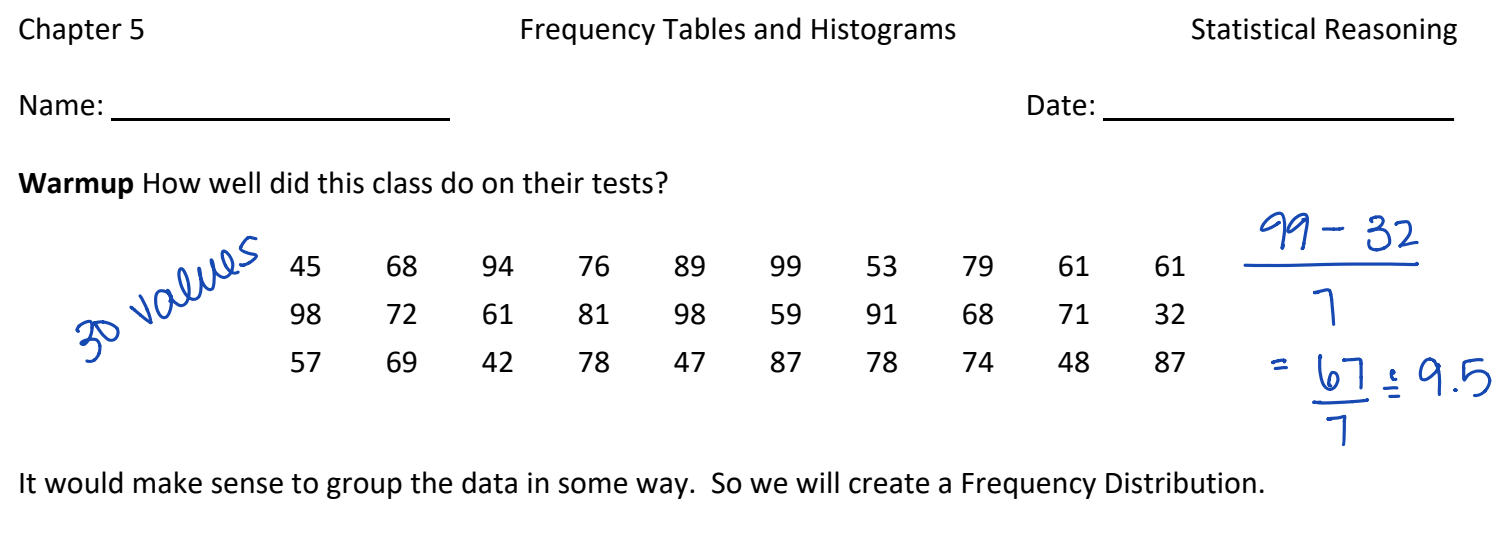

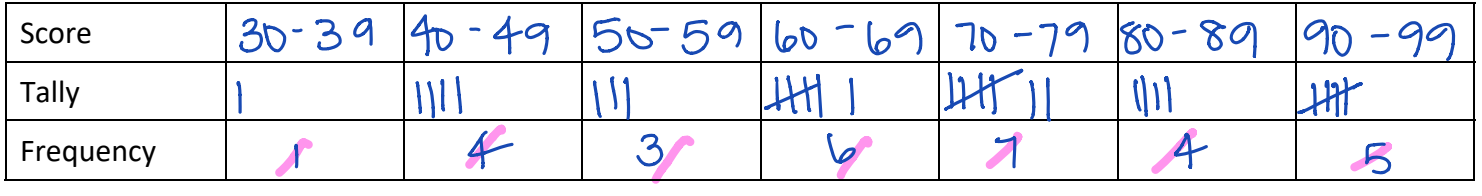

Can we represent this graphically?

1. Histogram - bar graph to represent your data

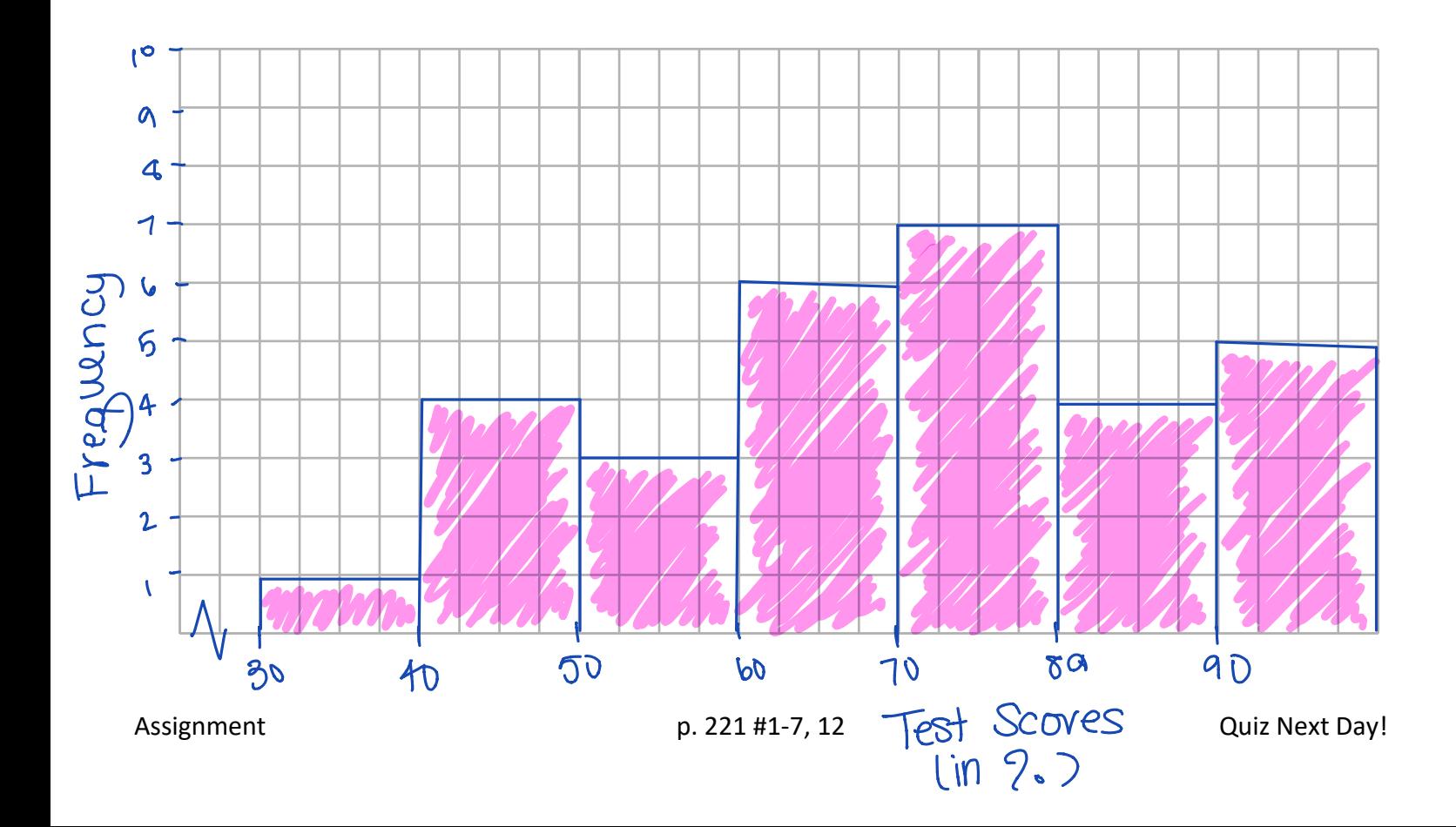

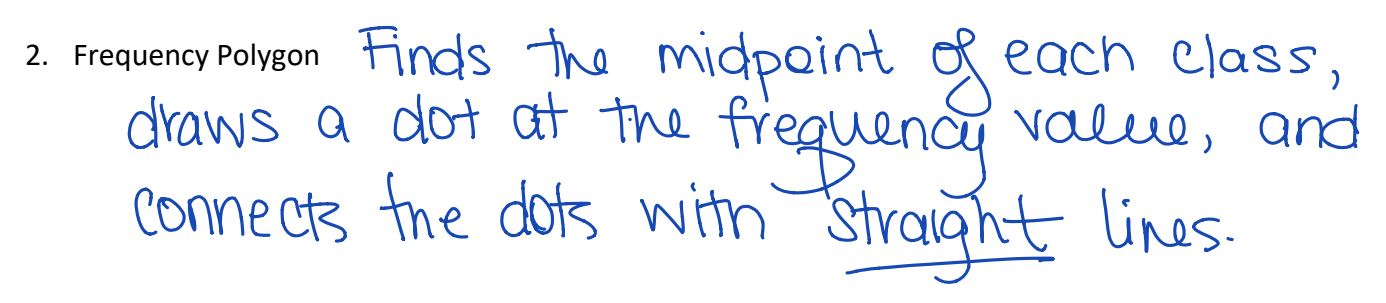

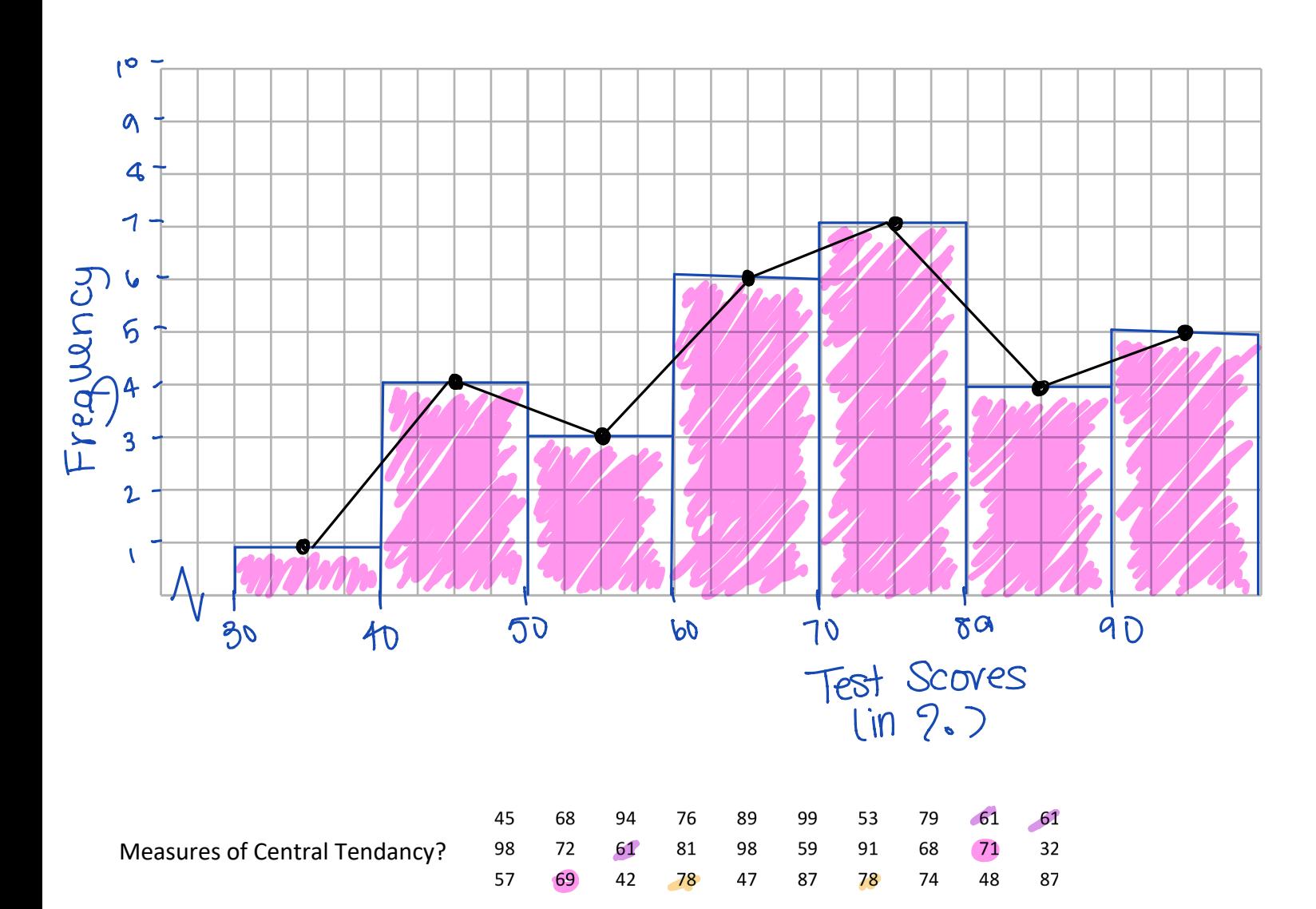

Mean  $($ add them all together  $) \div 30$  $Median \frac{69+71}{2} = 70\%$ 

$$
\text{Mode} = \text{log}
$$